## **How to get your BPS Maps from Agfood.ie**

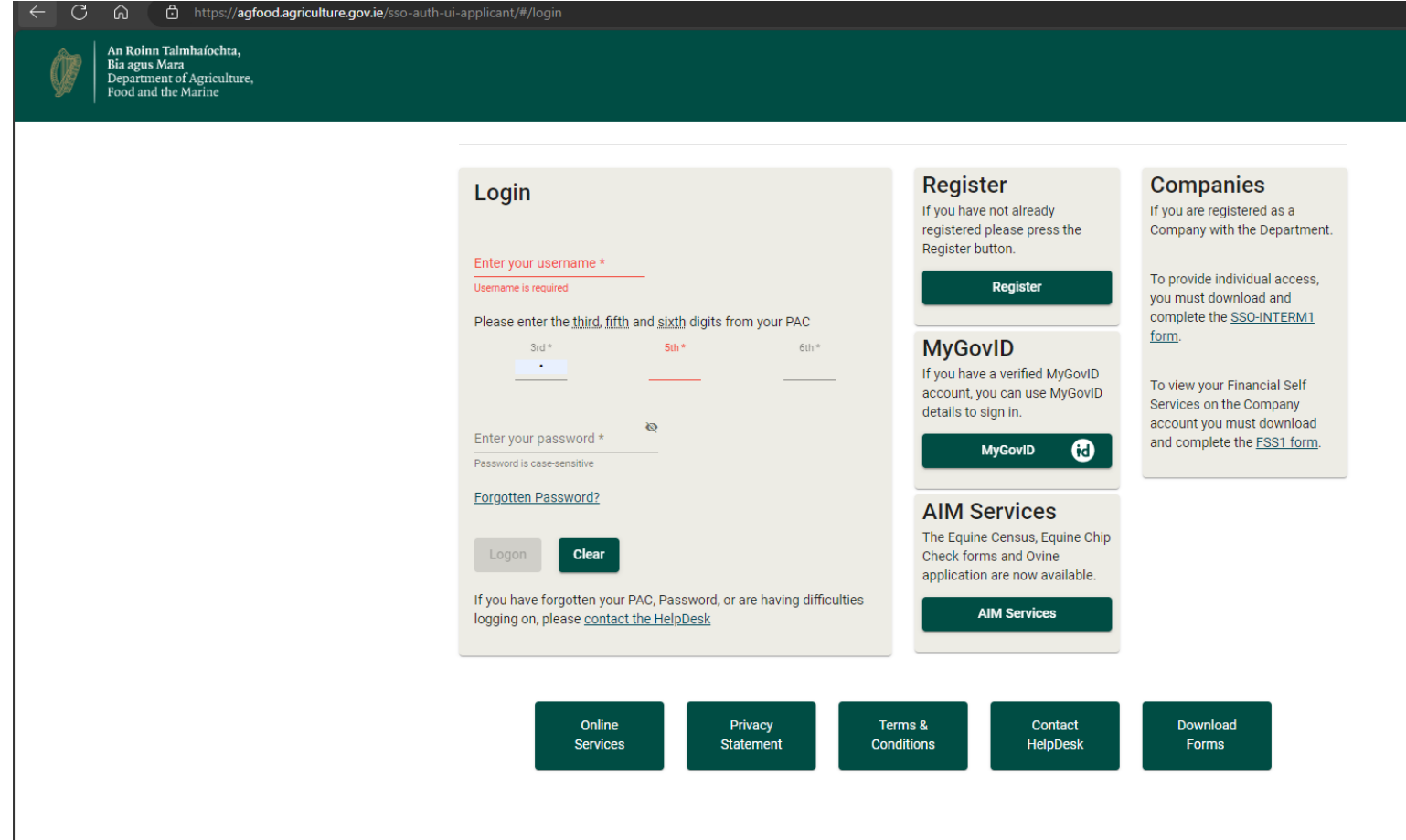

Log on to agfood.agriculture.gov.ie using your individual logon details

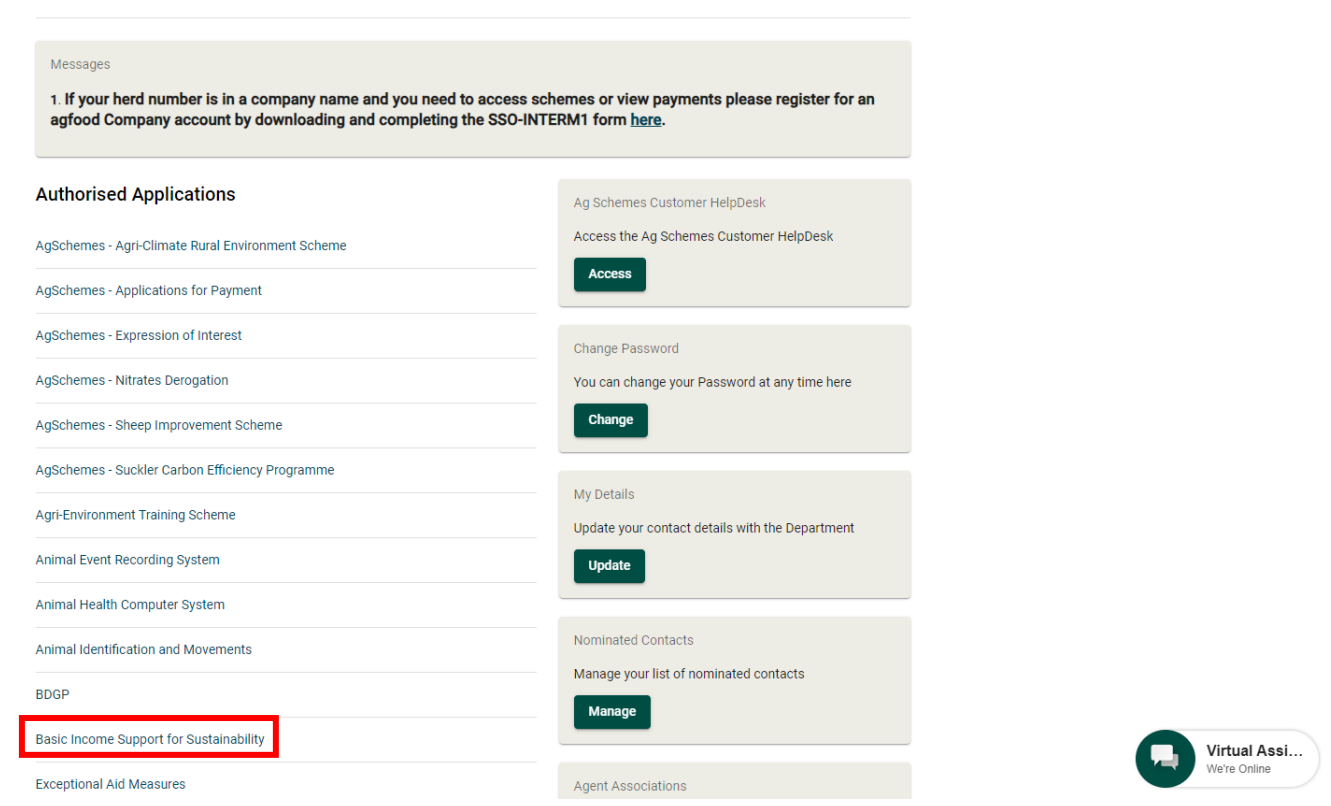

Select "Basic Income Support for Sustainability"

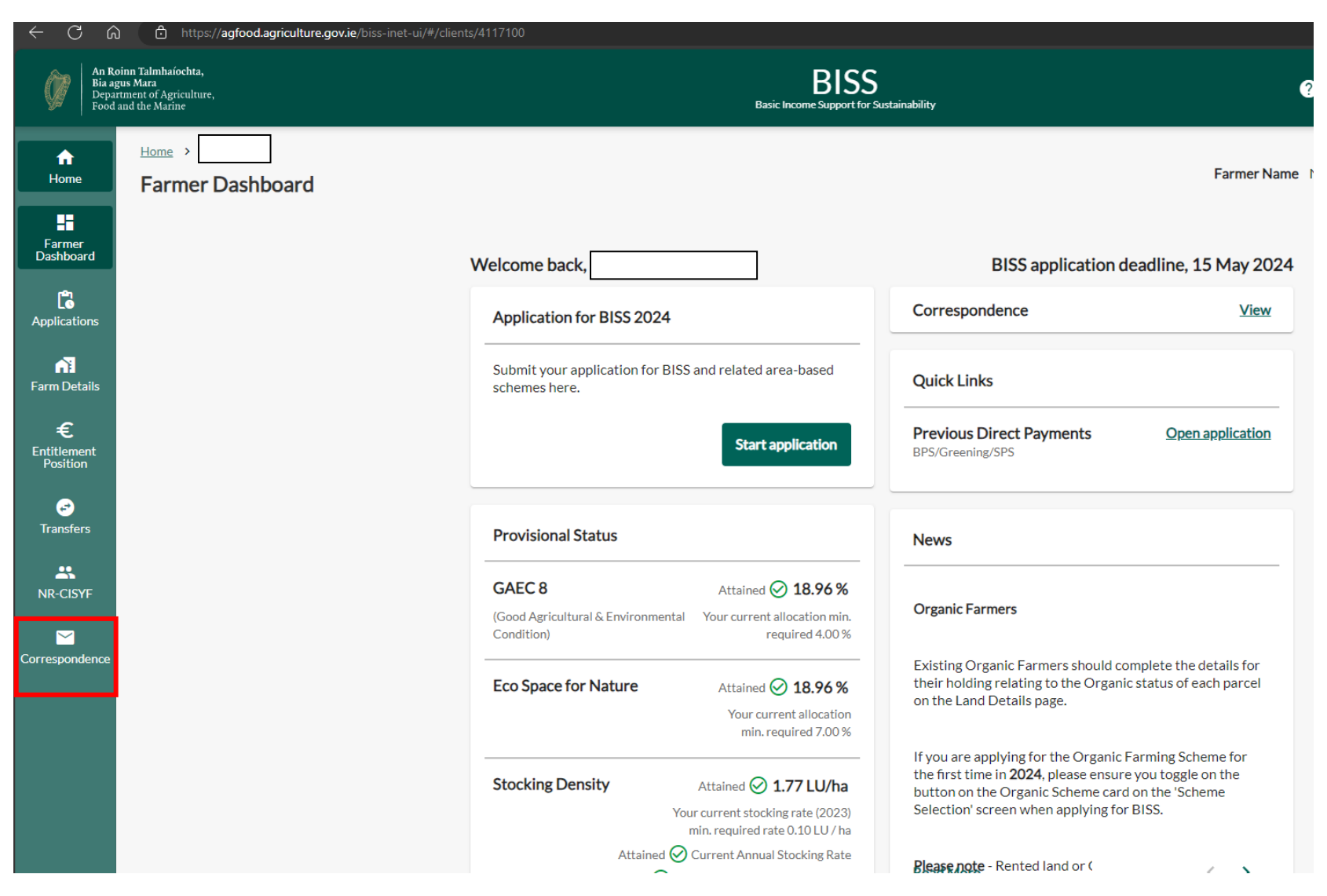

Select "Correspondance"

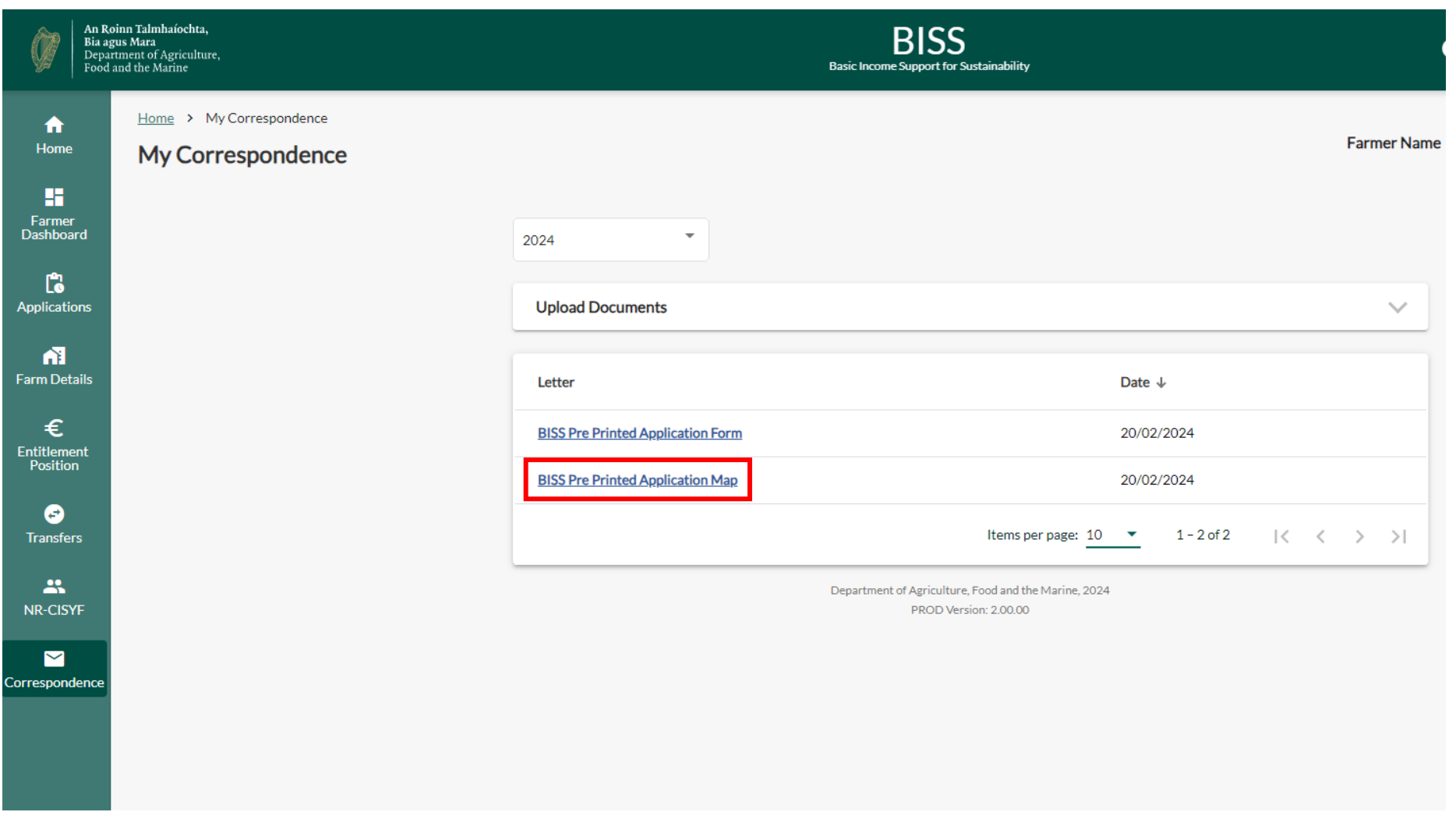

Select "BISS Pre Printed Application Map"; this will allow you to download and print your most recent BPS Map required for your LIS application.